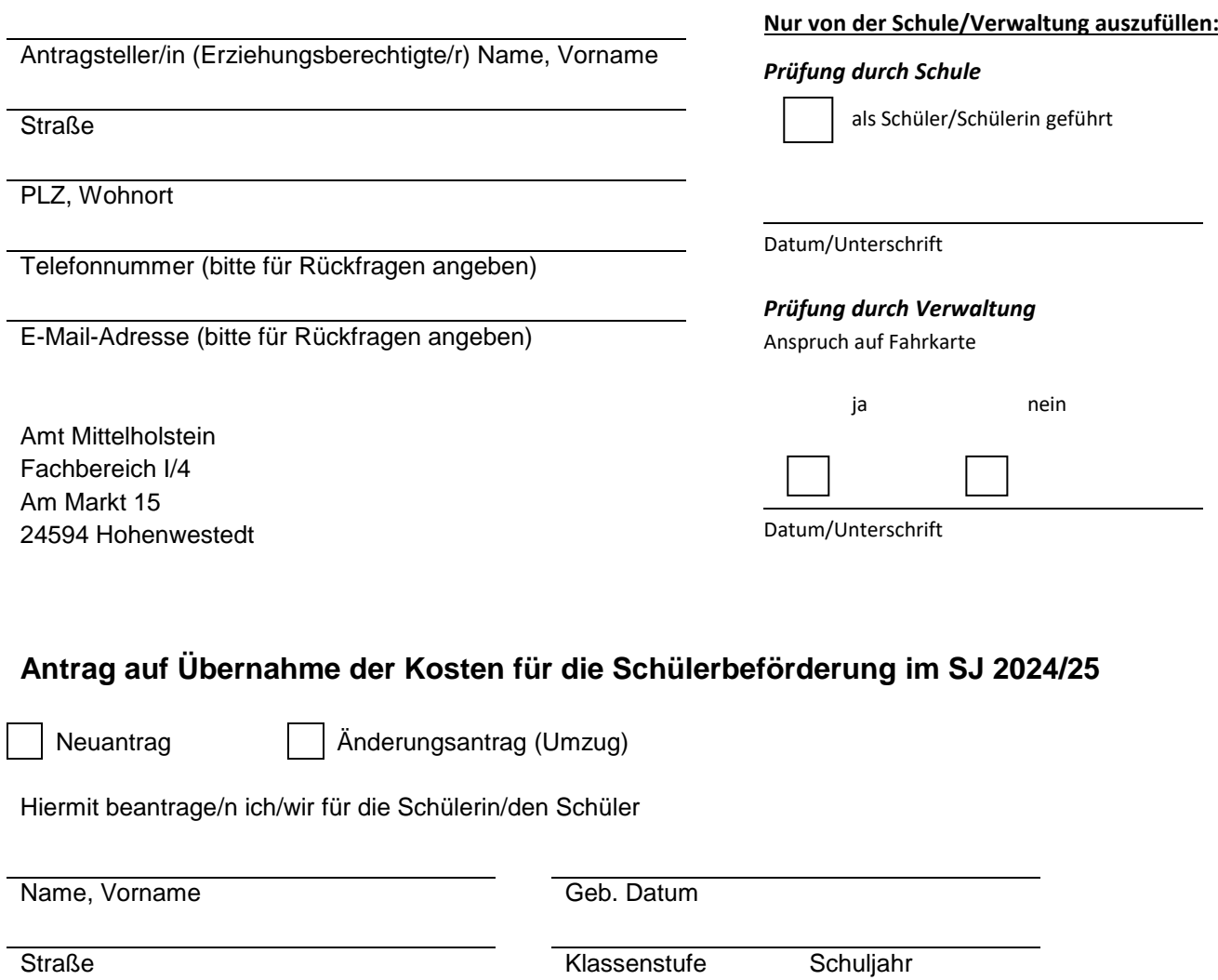

PLZ, Wohnort bei Umzug: Umzugsdatum Welche Schule wurde vor dem Wechsel besucht (Name und Ort der Schule)?

zu besuchende Schule (Name und Ort der Schule)

eine Schülerfahrkarte (Fahrt mit öffentlichen Verkehrsmitteln zur o. g Schule im gesamten Schuljahr)

Schuljahr<br>Schuljahr

eine Anerkennung der Beförderung mit dem privaten PKW (keine Möglichkeit der öffentlichen Verkehrsmittel)

Ich verpflichte mich, Sie über jede Änderung bezüglich des Schulbesuchs – wie z. B. Schulwechsel, Schulabgang, Wohnungswechsel usw. – zu informieren. Die erhaltene Fahrkarte werde ich unverzüglich unaufgefordert zurückgeben, wenn der Berechtigungsgrund für die Übernahme der Schülerbeförderungskosten nicht mehr besteht.

Die als Anlage beigefügten Informationen zur Schülerbeförderung habe ich zur Kenntnis genommen.

Ort, Datum Unterschrift der/des Erziehungsberechtigten

**Gemeinschaftsschule** 

Gymnasium

*Hinweis: Alle Antragsvordrucke liegen im Sekretariat zur Abholung bereit oder können unter [www.amt-mittelholstein.de](http://www.amt-mittelholstein.de/) heruntergeladen werden.*

## *Nur von der Verwaltung auszufüllen:*

## Verfügung:

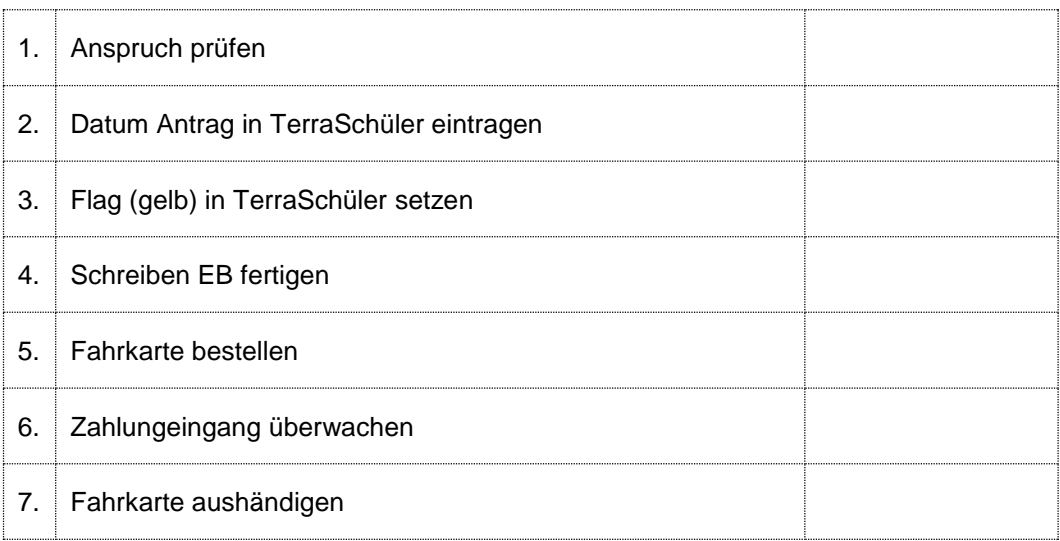